# Percent Question Type

A Percent question is a short-answer, opentext field with validation that ensures entries are percentages.

To allow respondents to enter percentages for a list of items that are then summed for a total value check out our [Continuous](https://test-copy-alchemer.knowledgeowl.com/help/continuous-sum) Sum Question Type.

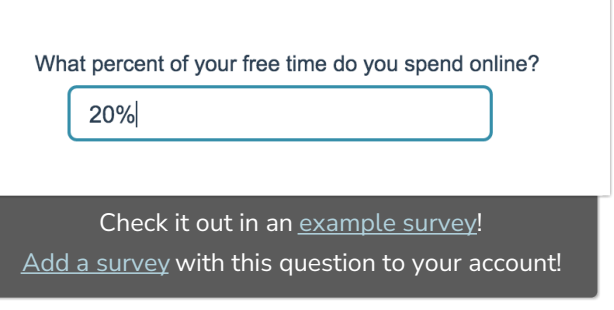

# When To Use It

Use Percent questions to collect percentage responses from your respondents.

# Validation Options

Access your Percent question's Validation tab to further customize the expected answer format. The following options are available:

- Force Whole Number
- Force Positive Numbers
- Max Character Count
- Min and/or Max values

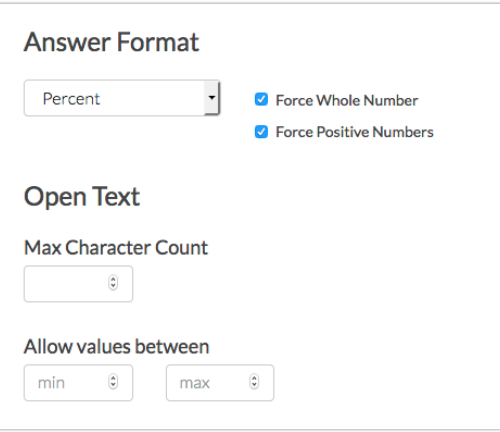

## Survey Taking

On a desktop and most laptops the Percent question type looks like so.

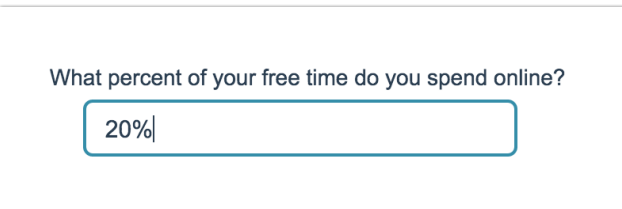

When optimized for mobile devices the Percent question type looks very similar.

By default, survey questions show one at a time on mobile devices to prevent the need for scrolling on smaller screens. You can turn off this [one-at-a-time](http://test-copy-alchemer.knowledgeowl.com/help/survey-interactions) interaction if you wish.

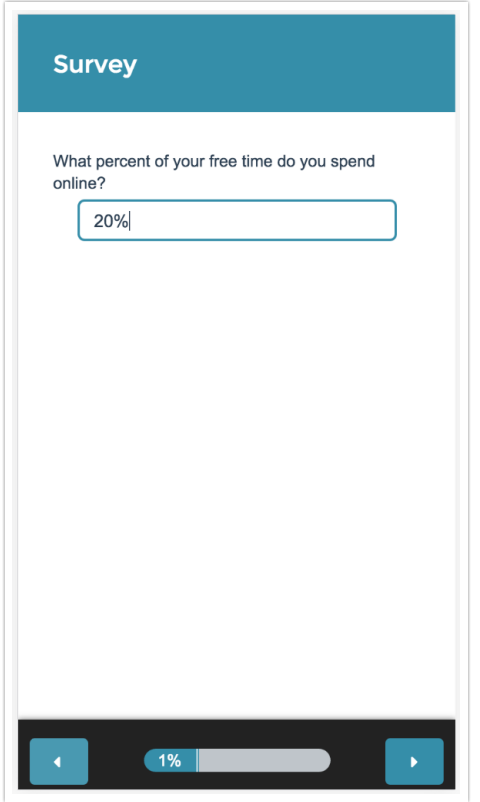

## Reporting

### Standard Report

In the Standard Report Percent questions report as a [Histogram](http://test-copy-alchemer.knowledgeowl.com/help/histogram).

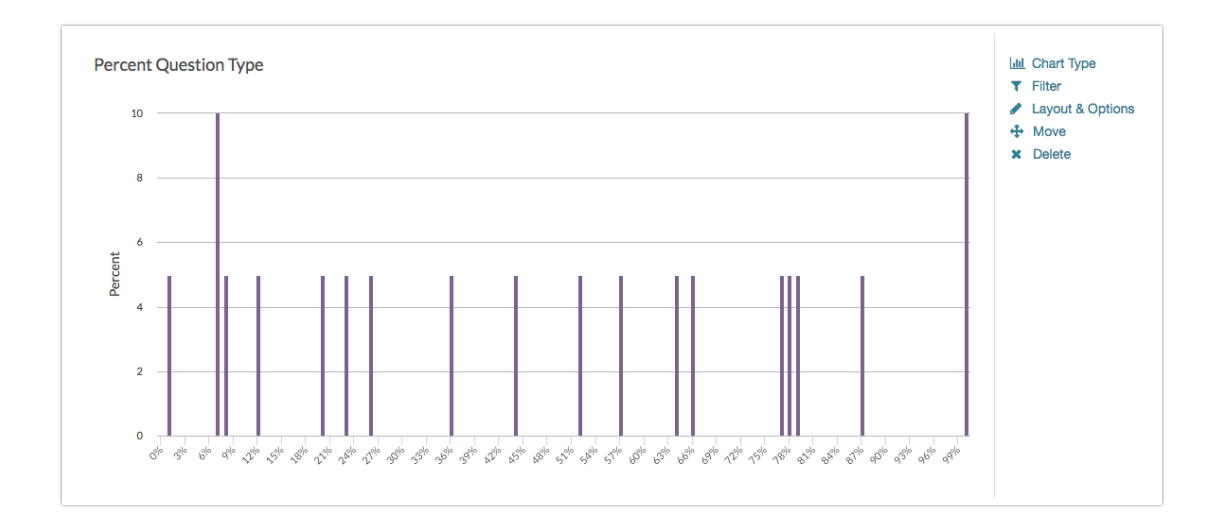

- **O** See additional compatible chart types
- **G** See what other report types are compatible

### Legacy Summary Report

Percent questions report as an Appendix element in the Legacy Summary Report.

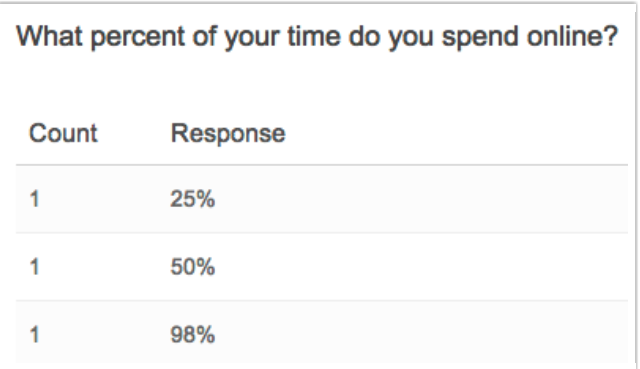

# Exporting

In the [CSV/Excel](http://test-copy-alchemer.knowledgeowl.com/help/excel-export) export, the data is displayed in a single column within the spreadsheet.

Related Articles